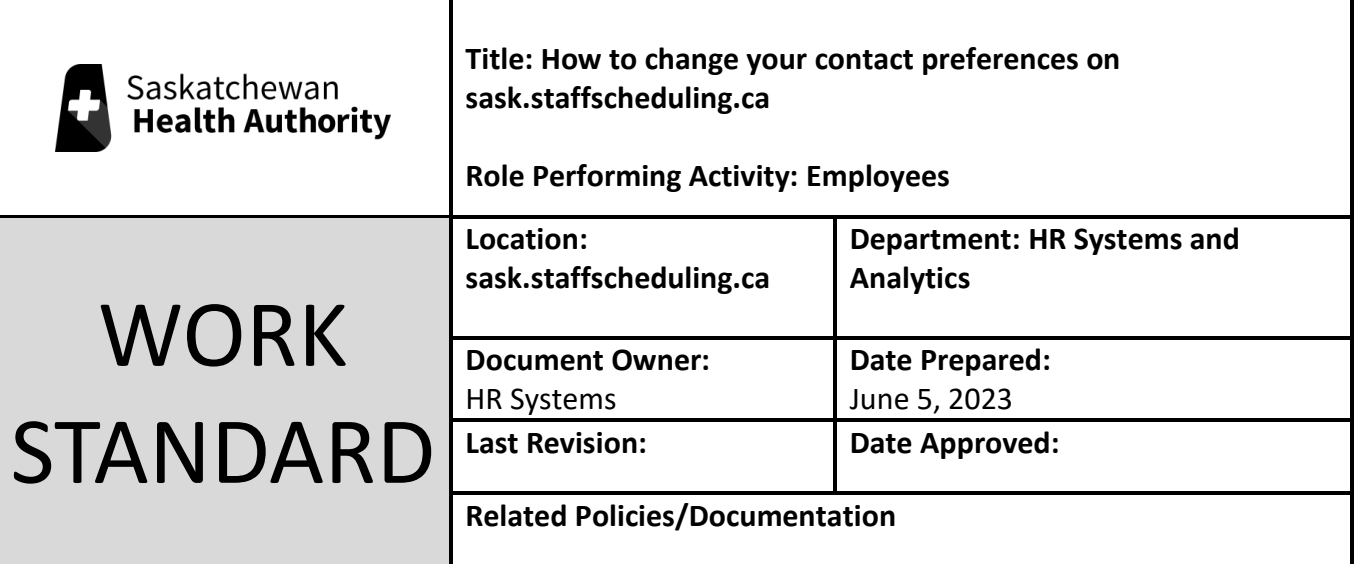

## Work Standard Summary: How to change your contact preferences on sask.staffscheduling.ca

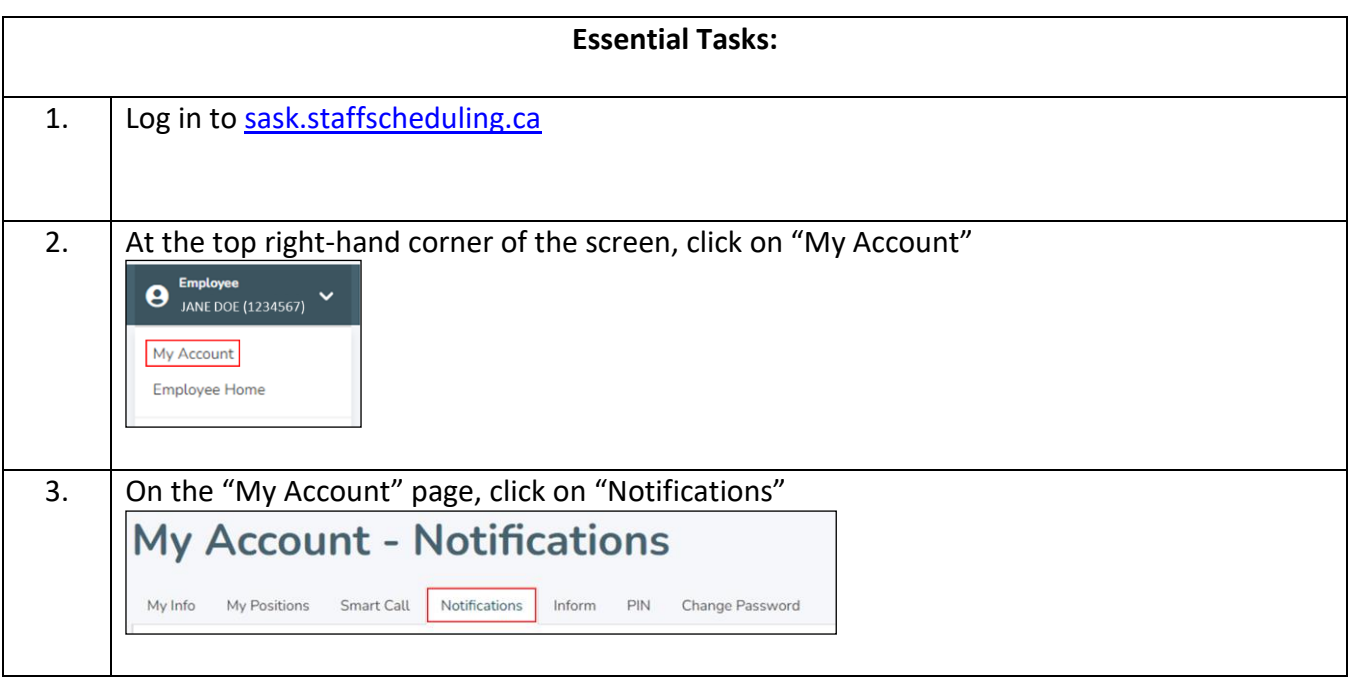

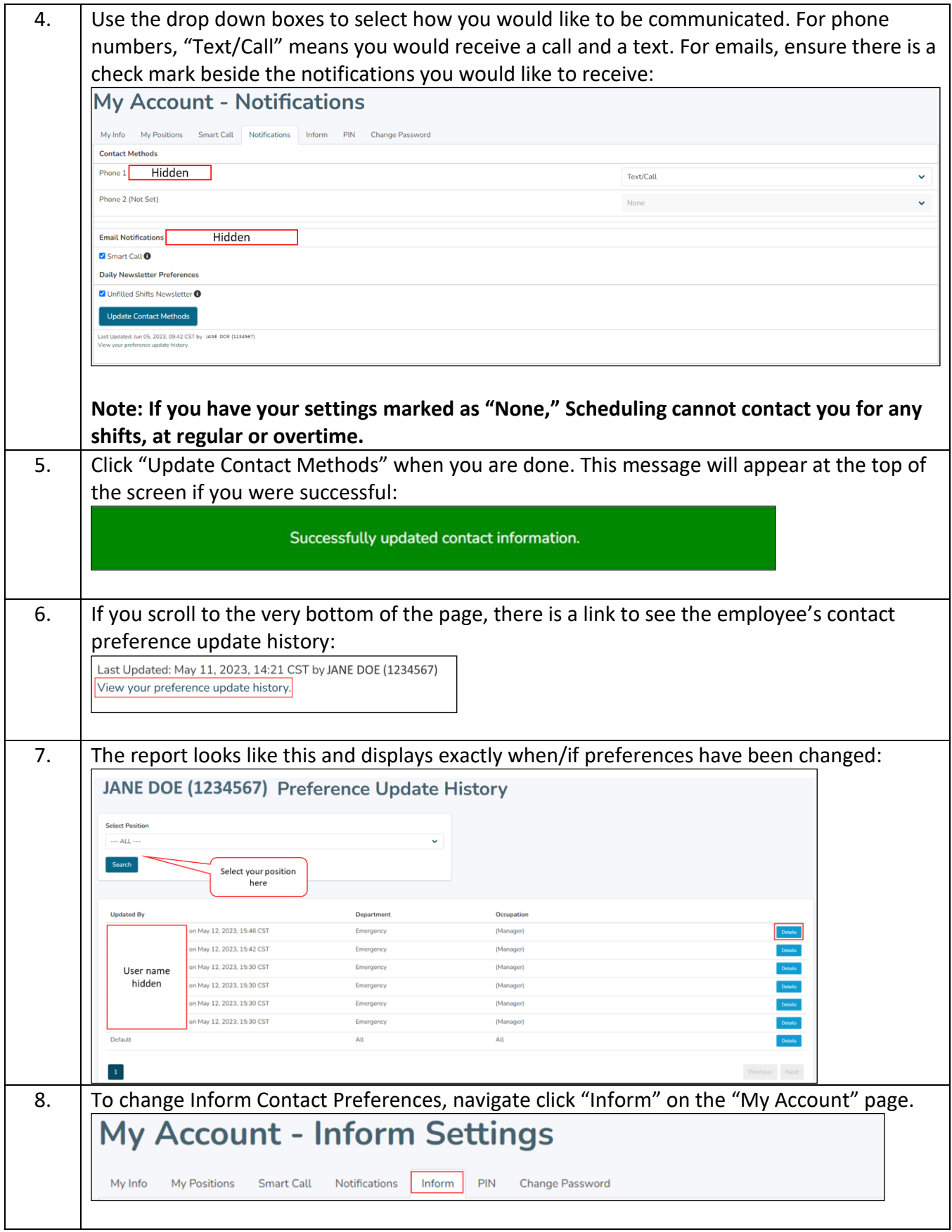

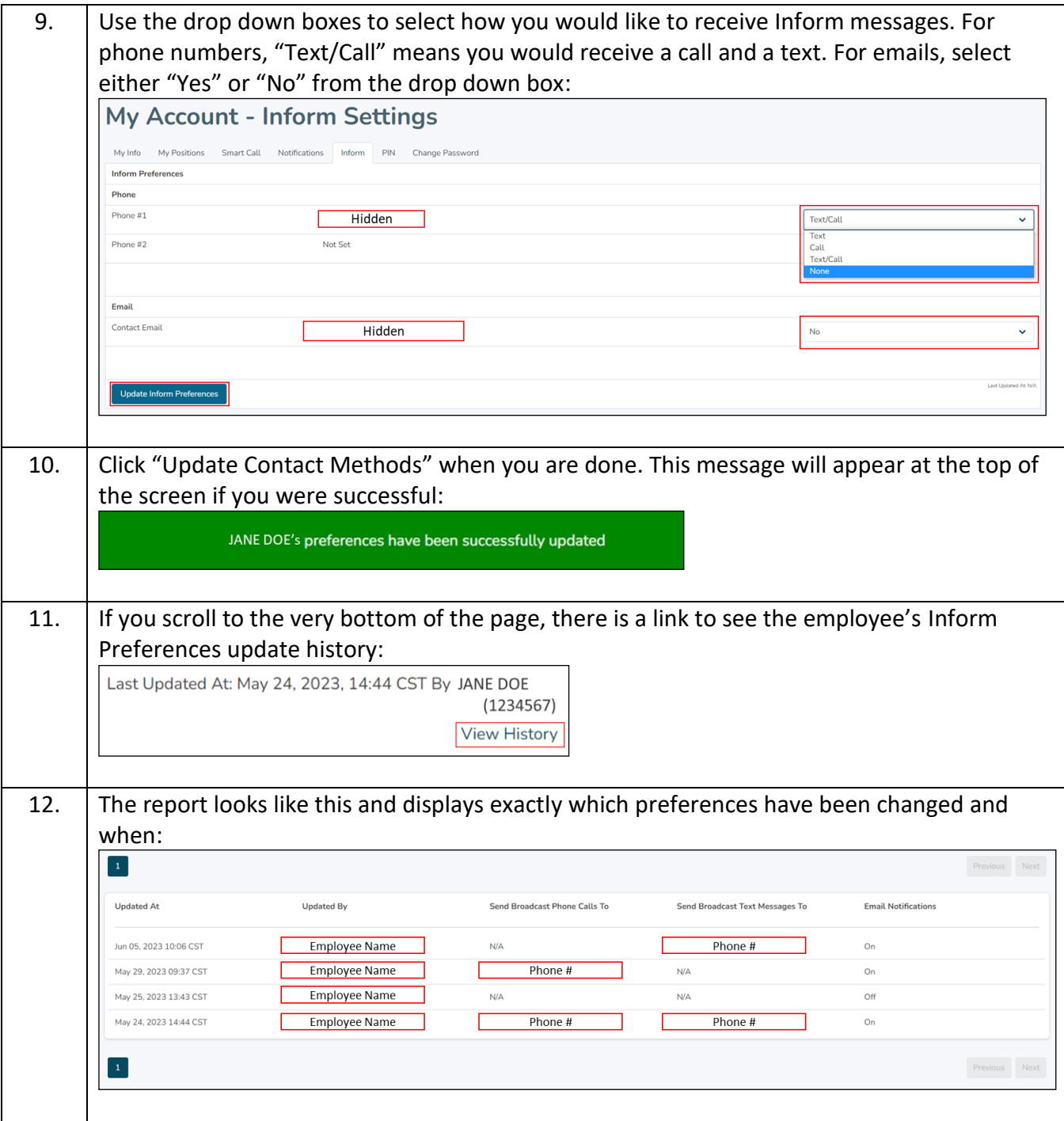